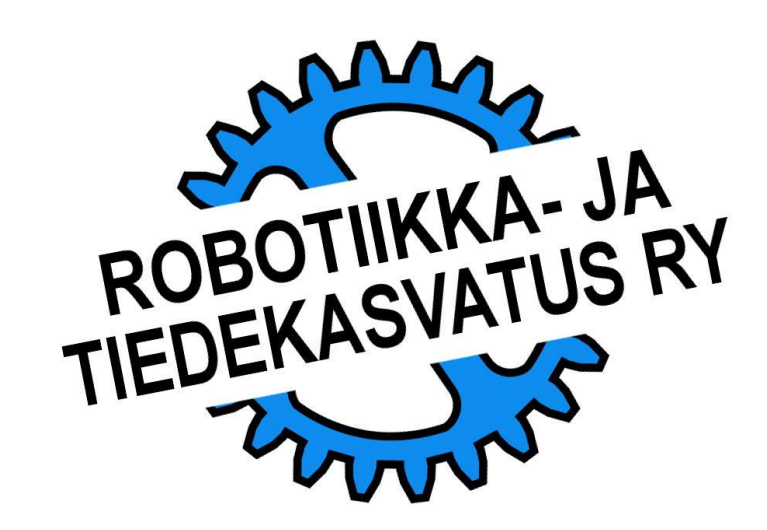

Ohjelmoinnissa paljon käytettävissä silmukoissa on kaksi osaa, toistettavat komennot ja ehto.

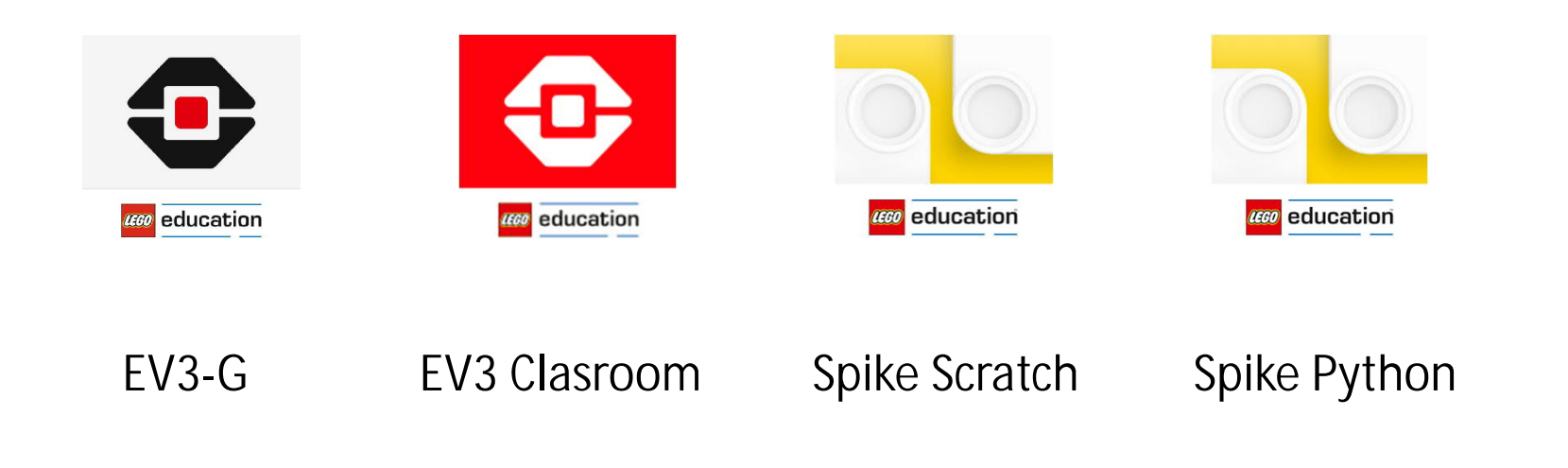

# **KAHTA KOULUKUNTAA**

Ohjelmoinnissa paljon käytettävissä silmukoissa on kaksi osaa, toistettavat komennot ja ehto.

Ehto määrittelee ohjelmointikielestä riippuen:

- **Silmukan päättymisen**, eli ehdon täyttyessä (=Tosi) ohjelman suoritus tulee silmukasta ulos ja jatkaa eteenpäin (EV3).

### TAI

- **Silmukassa jatkamisen**, eli ehdon täyttyessä (=Tosi) ohjelma jatkaa toistettavien komentojen suorittamista ja jatkaa eteenpäin vasta kun tämä ehto ei enää täyty (Spike).

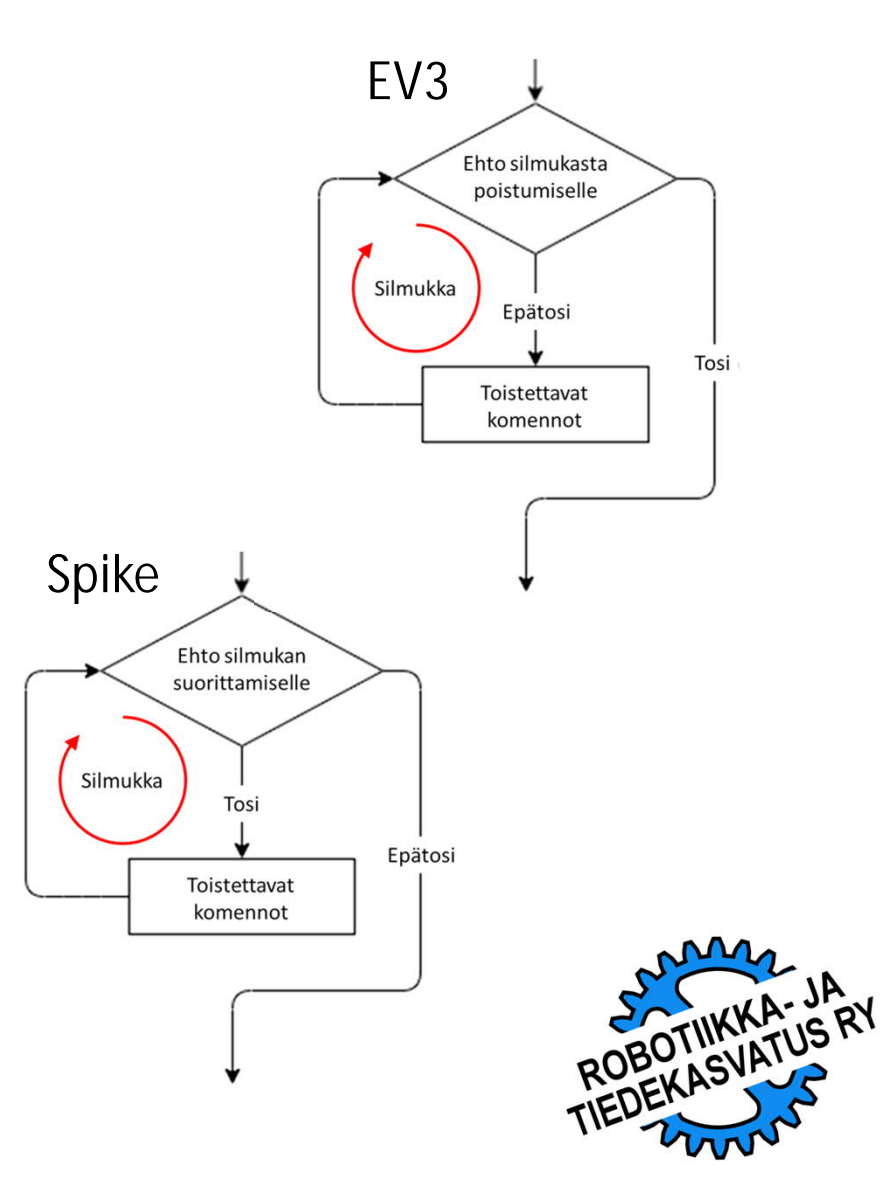

Robotti on suorittamassa robottipelin tehtävää. Tehtävästä suoriutuakseen sen tulee painaa apulaitteellaan vipua alas viisi kertaa.

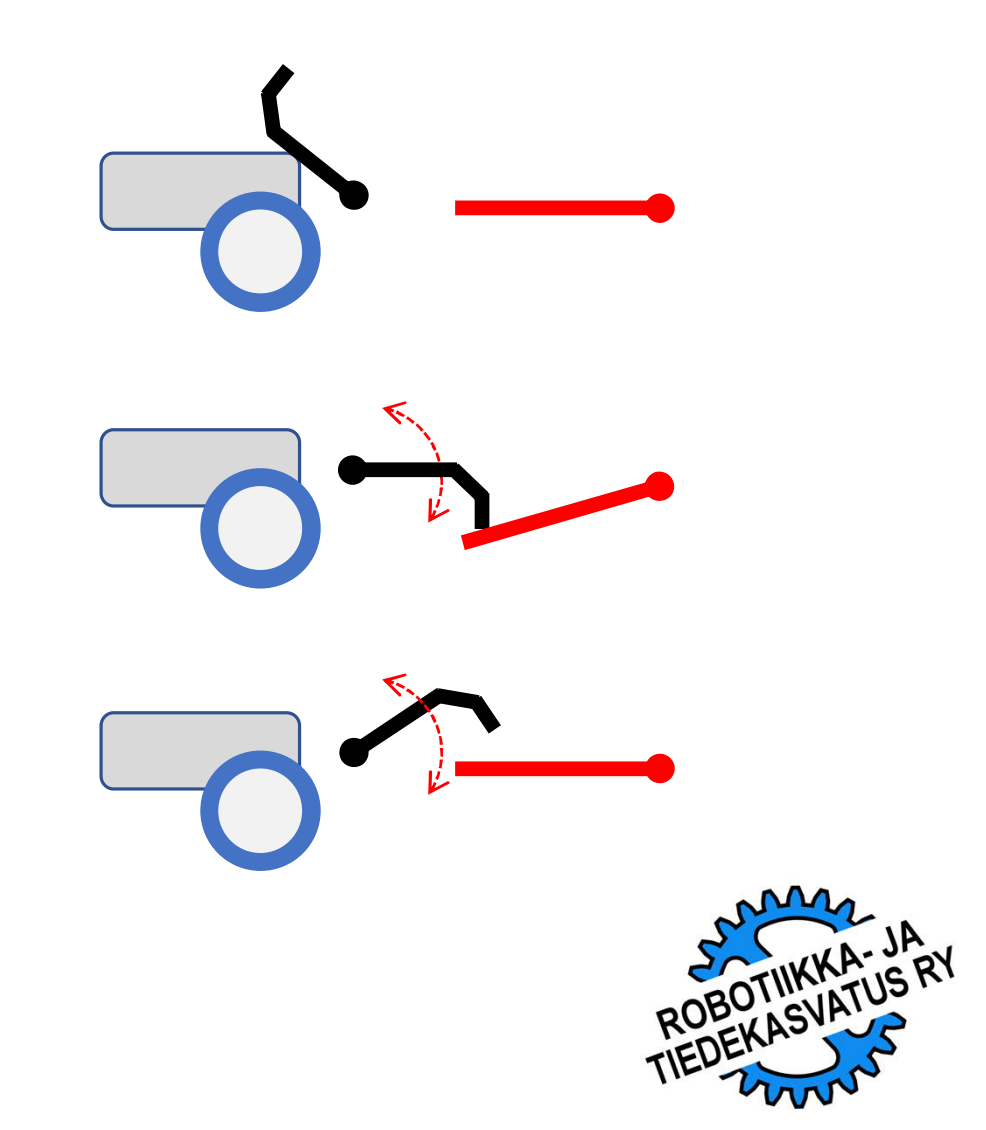

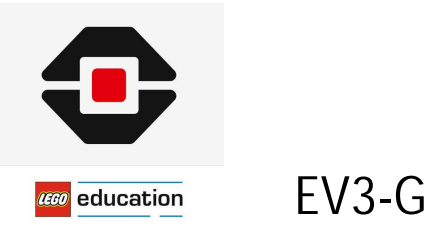

EV3-G:n ohjelmoinnissa silmukan päättymisen ehto määritellään silmukka-toimilohkon oikeassa reunassa.

Esimerkkiohjelma:

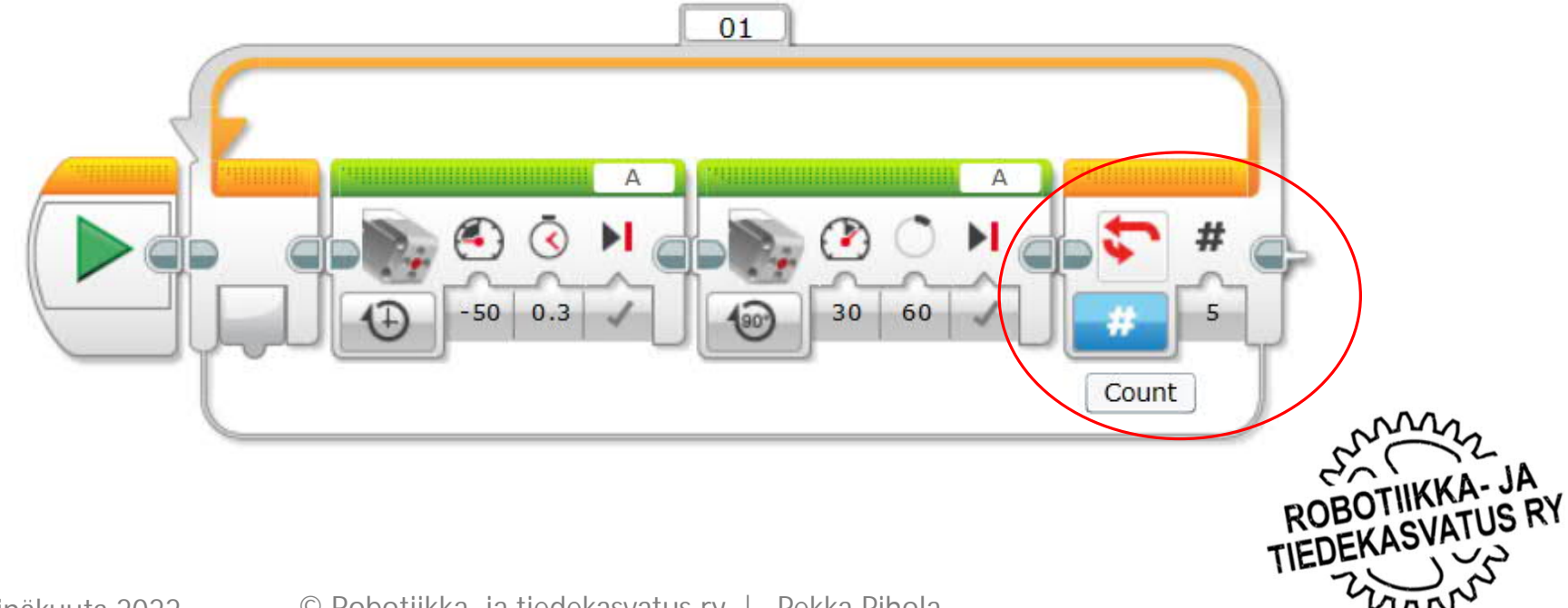

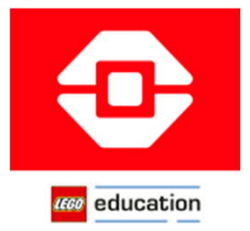

### EV3 Clasroom

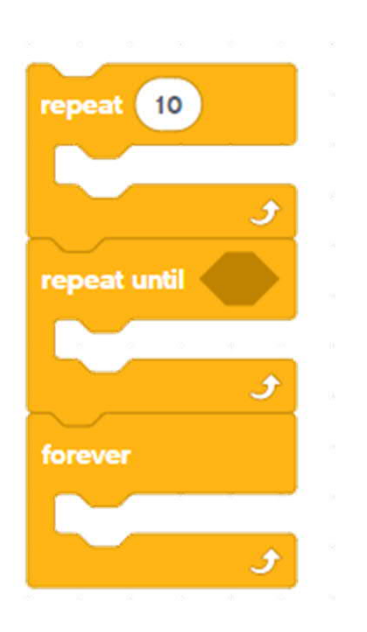

### Komennot: Esimerkkiohjelma:

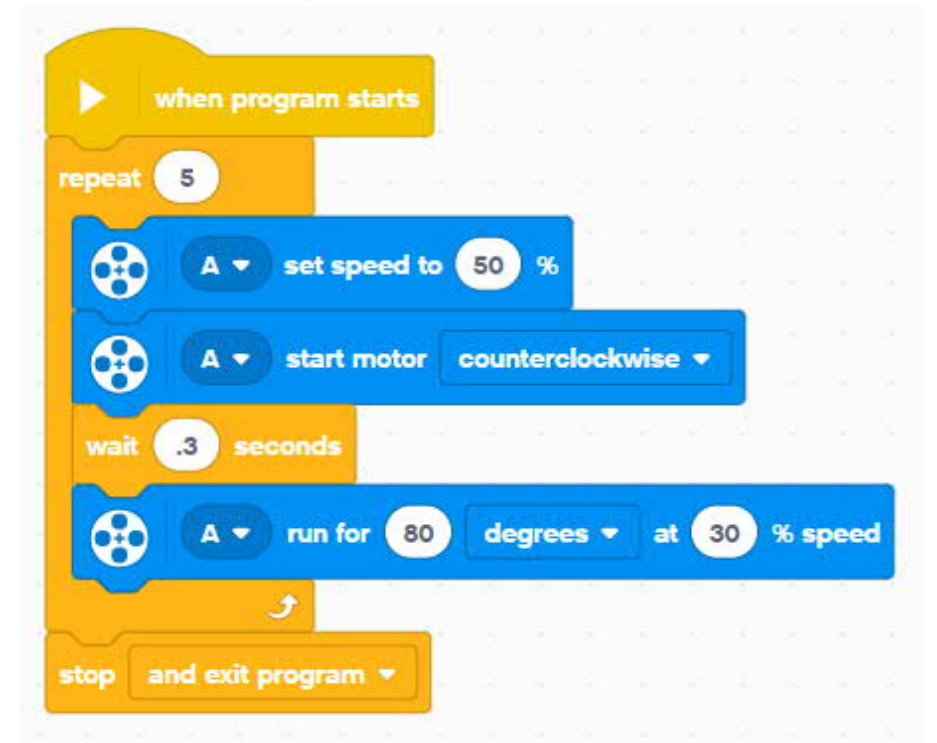

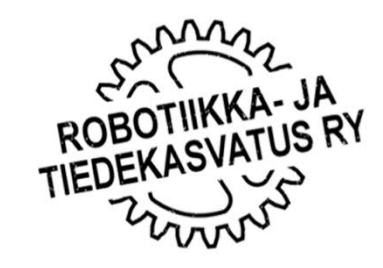

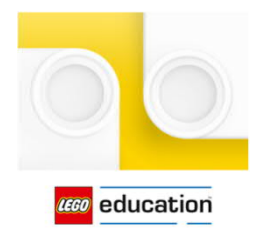

### Spike Scratch

### Komennot:

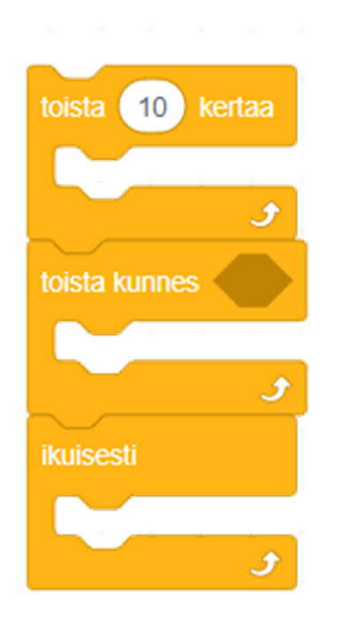

### Esimerkkiohjelma:

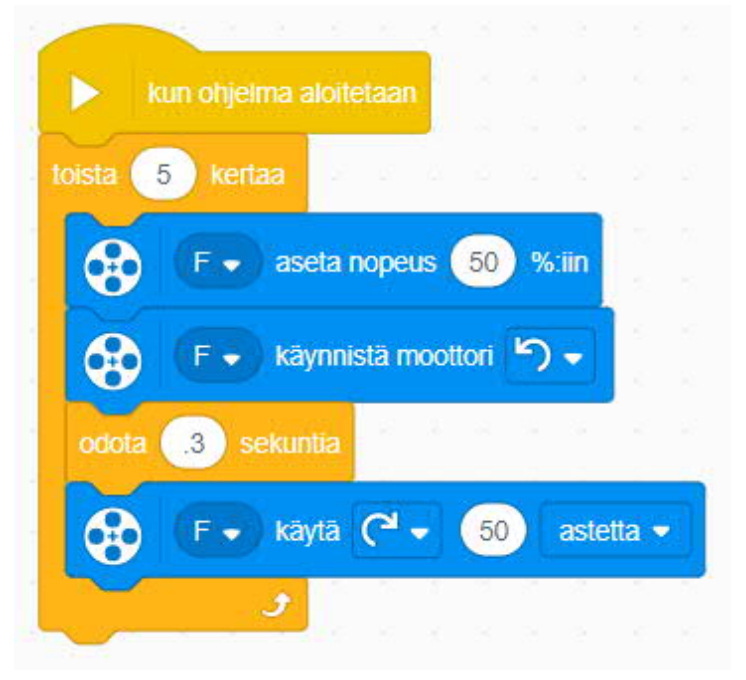

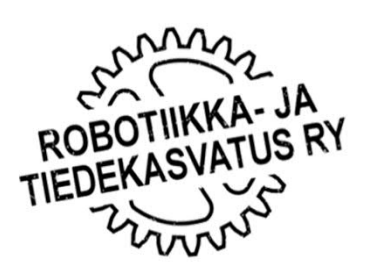

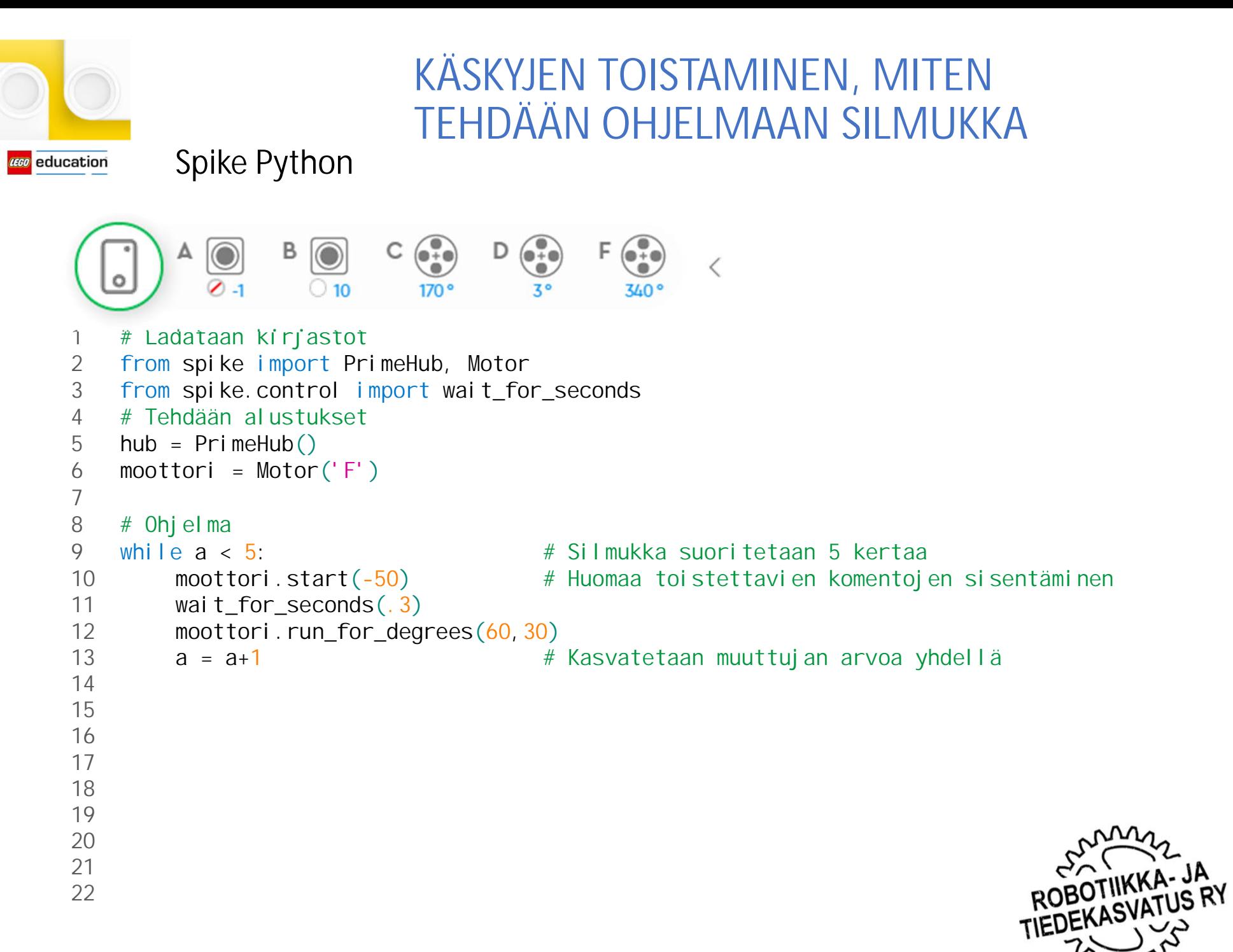

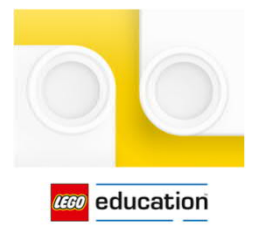

Spike Python

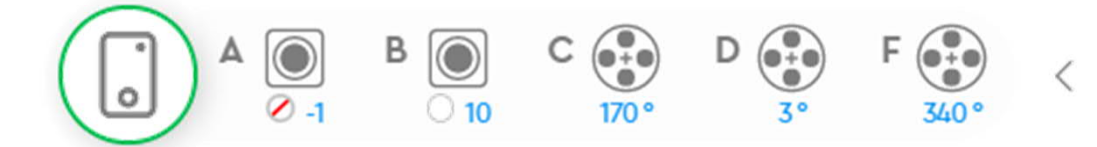

Komennot: while

Spike Python –ohjelmointikieli tuntee while-silmukan ohella for-silmukan

```
1 # Ladataan kirjastot
2 from spike import PrimeHub, Motor
3 from spike.control import wait for seconds
4 # Tehdään alustukset
5 hub = PrimeHub()
6 moottori = Motor ('F')7
8 \# Ohjelma<br>9 while a \lt 5:
                                   9 while a < 5: # Silmukka suoritetaan 5 kertaa
10 moottori.start(-50) # Huomaa toistettavien komentojen sisentäminen
11 wait_for_seconds(.3)
12 moottori.run_for_degrees(60,30)
13 a = a+1 # Kasvatetaan muuttujan arvoa yhdellä
14
```
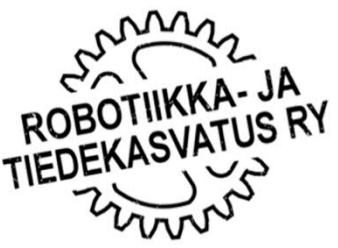

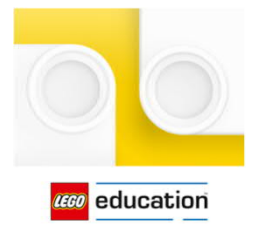

Spike Python

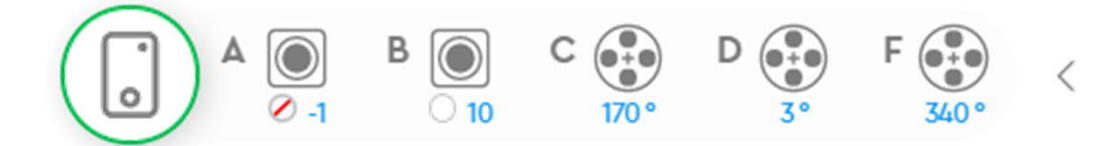

Komennot: for

Spike Python –ohjelmointikieli tuntee for-silmukan ohella while-silmukan

```
1 # Ladataan kirjastot
2 from spike import PrimeHub, Motor
3 from spike.control import wait for seconds
4 # Tehdään alustukset
5 hub = PrimeHub()
6 moottori = Motor ('F')7
8 # Ohjelma<br>9 for in
   9 for i in range(5): # Silmukka suoritetaan 5 kertaa
10 moottori.start(-50) # Huomaa toistettavien komentojen sisentäminen
11 wait for seconds(.3)12 moottori.run_for_degrees(60,30)
13
14 # i-kirjain for –lausekkeessa on muuttujan nimi. Muuttujan nimi voi olla
15 # mikä tahansa. Esim. for muuttuja in range(5): toimii sekin.
                                                                        ROBOTIIKKA-
16
```